ArcelorMíttal/USW

Burns Harbor

Career Development

CLASS CATALOG

For July-December 2018

DONT WATCH THE CLOCK ..

DO WHAT IT DOES ..

KEEP GOING

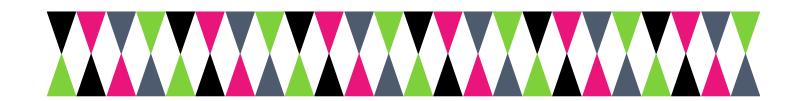

# Career Development Center Open House Wednesday, June 13th 11am—5pm

Food, Prizes, Vendors,

Come sign up for classes and meet the
instructors

The Open House will be held at the Career Development Center 1275 1/2 McCool Road, Burns Harbor

Bring the whole family, enjoy the fun

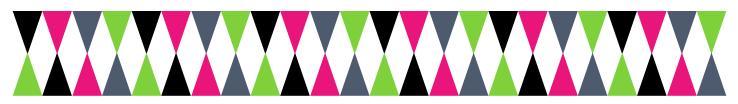

## All Classes, unless otherwise noted, will be held at Your Career Development Learning Center 1275 1/2 McCool Road, Burns Harbor 8:00am until 4:00pm Monday through Friday (219) 787-3101

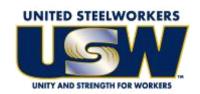

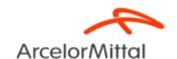

### GET CONNECTED! With USW/ArcelorMittal Burns Harbor Career Development

### Take a look at our NEW Website www.mittalcareer.org

View our electronic version of the catalog, sign up for classes & more!

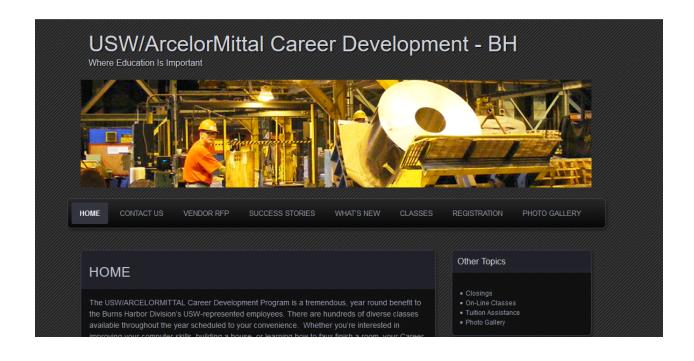

#### **CUSTOMIZED CLASSES GUIDELINES**

- Classes are open to active Union Steelworkers
- Classes will be taken on the employee's own time
- Customized course limit is \$2,000 per participant per year
- If you have active employees that are interested in a class call Career Development and let us know. If it falls within our class guidelines we will try to put it together for you.

#### **TUITION ASSISTANCE**

In addition to customized classes USW members are eligible for Tuition Assistance up to a maximum of \$1,800/calendar year (Jan-Dec) for an accredited school. Funds may be used for tuition, required textbooks and course-related fees. Funds cannot be used to pay for materials, equipment or supplies. *The Tuition Assistance Funds are separate from the \$2,000 Customized Classes fund.* 

**Per the Institute for Career Development Issuance 14.** An active Local 6787 member can expend up to \$3800 of program funding for combining TAP (tuition assistance) and customized courses under the following circumstances:

- Tuition Assistance (TAP) If seeking a degree from a school listed in the current "Accredited Institutions of Post Secondary Education" or by private occupational/ vocational schools recognized by State boards of vocational education. This will also
- extend to schools approved by the ICD as "An exception to Policy Provider".
- Customized classes: If courses lead to certification form a nationally accredited body.
   Candidates must get approval prior to registering for classes and their expenditures MAY NOT exceed \$3,800.

To apply for Tuition Assistance please contact your Career Development Office.

Active members are eligible to take approved classes at any of the learning centers on Page 51. To find out what classes are available, check out their listed web-sites. To take an *approved* class at any of these centers you MUST register at YOUR Learning center.

PLEASE NOTE: Each participant's account will have a full deduction for a course that is NOT dropped BEFORE the start date. So, please make sure you contact your Career Development Office before the start date of your class if you are not able to attend.

#### To register for a class you can:

- · Register on-line at our web-site www.mittalcareer.org
- Register by phone (219) 787-3101
- Email sarahisg@frontier.com
- Or fill out this form and drop it off at the learning center

## 1275 1/2 McCool Road, Burns Harbor 8:00am until 4:00pm Monday thru Friday

| Career development CLASS REGISTRATION FORM                                                                                                    |             |           |      |  |   |
|----------------------------------------------------------------------------------------------------|-------------|-----------|------|--|---|
| NAME:                                                                                                    |             |           |      |  |   |
| Address:                                                                                                    |             |           |      |  |   |
| CITY:                                                                                                    | ST:         |           | ZIP: |  |   |
| BADGE#:                                                                                                    | EMAIL:      |           |      |  | - |
| HOME PHONE:                                                                                                    | V           | VORK PHON | NE:  |  |   |
| I wish to enroll in the follo  Name of class  Location of class:  Class Times:  I wish to enroll in the follo  Name of class  Location of class:  Class Times:  Class Times: | wing class: |           |      |  |   |
|                                                                                                    |             |           |      |  |   |

## Tino Fulimeni Scholarship Fund

## ANNOUNCEMENT from the Institute for Career Development (ICD)

In 2018, ICD will award seven \$1000 scholarships to various children and grandchildren of steelworkers.

The *Tino Fulimeni Scholarship Fund* was established to honor the memory of Brother Fulimeni. Tino was a fanatic about ICD. His commitment and contribution are evident in the success of the Career Development Program. The *Fund* is administered by ICD in Merrillville, IN.

#### The following criteria must be met to be eligible for the scholarship drawing:

- Must be a college student starting or returning to college in the fall of 2017 or spring of 2018
- Applicant must have maintained a 3.0 grade point average and supply a transcript if selected.
- Applicant must be the child/grandchild of a steelworker who is currently eligible to participate in the Career Development Program.

ICD will accept applications in their office or you can go on-line to icdlearning.org and submit it . **If mailing,** please send applications to:

Tino Fulimeni Scholarship Fund
c/o The Institute for Career Development, Inc.
1000 East 80<sup>th</sup> Place, Suite 301 South
Merrillville, IN 46410

Applications can be obtained from your local program or by calling ICD at (219) 738-9029.

| CLASS                                           | PAGE#  |
|-------------------------------------------------|--------|
| ALEX, GOOGLE HOME AND OTHER PERSONAL ASSISTANTS | 13, 22 |
| AMAZON FIRE STICKS                              | 20     |
| CALENDAR CREATOR                                | 21     |
| CHORME BOOKS                                    | 16, 23 |
| CPR CERTIFICATION – NEW CLASS                   | 29     |
| CUSTOMIZED CLASS GUIDELINES                     | 4      |
| CUSTOMIZED WOOD DÉCOR                           | 35     |
| CUT THE CABLE                                   | 14     |
| DESIGN YOUR OWN WEB SITE USING WORDPRESS        | 16     |
| EXCEL – THE BASICS                              | 19     |
| FIRST AID CERTIFICATION – NEW CLASS             | 29     |
| FITNESS TRACKERS AND FITBIT                     | 18, 23 |
| FITNESS TRACKERS FOR THE WHOLE FAMILY           | 12, 25 |
| FLY FISHING – CASTING BASICS                    | 31     |
| FLY TYING                                       | 31     |
| GLASS FUSING FOR THE HOLIDAYS                   | 36     |
| HEALTH PLANNING                                 | 41     |
| HEATING AND AIR CONDITIONING                    | 42     |
| HOW MONEY WORKS                                 | 34     |
| HOW TO START AND RUN A SMALL BUISNESS           | 40     |
| INTERTIOR DESIGN PROJECTS                       | 11     |
| KODI AND RASPBERRY PI                           | 18     |
| LAWN EQUIPMENT MAINTENANCE AND REPAIR           | 28     |
| LEARN TO COOK MEDITERRANEAN                     | 37     |
| LEARNING OPPORTUNITIES WEEK                     | 26     |
| MICROSOFT WORD                                  | 15     |

| MOSAIC GARDEN ACCENTS                                                                                                    | 36                                                       |
|----------------------------------------------------------------------------------------------------|----------------------------------------------------------|
| MYACADEMICWORKSHOP                                                                                                    | 10                                                       |
| NETTUTOR.COM                                                                                                    | 10                                                       |
| ON-LINE PHOTO BOOKS                                                                                                    | 19                                                       |
| OPEN CONSUMER ELECTRONICS                                                                                                    | 30                                                       |
| OPEN HOUSE                                                                                                    | 2                                                        |
| OPEN LAB – MITTAL                                                                                                    | 12                                                       |
| PAINT AND PRINT                                                                                                    | 23, 45                                                   |
| PASSWORD MANAGEMENT                                                                                                    | 12, 20                                                   |
| POWERPOINT                                                                                                    | 17                                                       |
| PRIVATE GROUND SCHOOL CLASS                                                                                                    | 43                                                       |
| QUICKEN                                                                                                    | 20                                                       |
| REGISTRATION FORM                                                                                                    | 5                                                        |
|                                                                                                    |                                                          |
| RETIRE READY                                                                                                    | 41                                                       |
| RETIRE READY  SILHOUETTE VINYL CUTTING WORKSHOP                                                                                                    | 41<br>11                                                 |
|                                                                                                    |                                                          |
| SILHOUETTE VINYL CUTTING WORKSHOP                                                                                                    | 11                                                       |
| SILHOUETTE VINYL CUTTING WORKSHOP  SOLUTIONS AT WORK                                                                                                    | 11 44                                                    |
| SILHOUETTE VINYL CUTTING WORKSHOP  SOLUTIONS AT WORK  SONOS AND BLUE TOOTH SPEAKERS                                                                                                    | 11<br>44<br>16, 24                                       |
| SILHOUETTE VINYL CUTTING WORKSHOP  SOLUTIONS AT WORK  SONOS AND BLUE TOOTH SPEAKERS  SUBLIMATION                                                                                                    | 11<br>44<br>16, 24<br>17, 21                             |
| SILHOUETTE VINYL CUTTING WORKSHOP  SOLUTIONS AT WORK  SONOS AND BLUE TOOTH SPEAKERS  SUBLIMATION  SUBLIMATION WITH YOUR KIDS                                                                                                | 11<br>44<br>16, 24<br>17, 21<br>25                       |
| SILHOUETTE VINYL CUTTING WORKSHOP  SOLUTIONS AT WORK  SONOS AND BLUE TOOTH SPEAKERS  SUBLIMATION  SUBLIMATION WITH YOUR KIDS  SUN CATCHER AND WIND CHIMES                                                                   | 11<br>44<br>16, 24<br>17, 21<br>25<br>35                 |
| SILHOUETTE VINYL CUTTING WORKSHOP  SOLUTIONS AT WORK  SONOS AND BLUE TOOTH SPEAKERS  SUBLIMATION  SUBLIMATION WITH YOUR KIDS  SUN CATCHER AND WIND CHIMES  TABLETS                                                          | 11<br>44<br>16, 24<br>17, 21<br>25<br>35<br>13, 21       |
| SILHOUETTE VINYL CUTTING WORKSHOP  SOLUTIONS AT WORK  SONOS AND BLUE TOOTH SPEAKERS  SUBLIMATION  SUBLIMATION WITH YOUR KIDS  SUN CATCHER AND WIND CHIMES  TABLETS  TAILGATING AND CAMPING COOKING                          | 11<br>44<br>16, 24<br>17, 21<br>25<br>35<br>13, 21<br>33 |
| SILHOUETTE VINYL CUTTING WORKSHOP  SOLUTIONS AT WORK  SONOS AND BLUE TOOTH SPEAKERS  SUBLIMATION  SUBLIMATION WITH YOUR KIDS  SUN CATCHER AND WIND CHIMES  TABLETS  TAILGATING AND CAMPING COOKING  TECHNICAL LAB – USS MWS | 11<br>44<br>16, 24<br>17, 21<br>25<br>35<br>13, 21<br>33 |

| TUITION ASSISTANCE                                 | 4      |
|----------------------------------------------------|--------|
| UNDERSTANDING & OPTIMIZING YOUR INVESTMENT CHOICES | 34     |
| WATERCOLOR PAINTING                                | 39     |
| WILL MAKER                                         | 15, 24 |
| WINDOWS – THE BASICS                               | 14     |
| WINDOWS LEVEL 2 – BEYOND THE BASICS                | 15     |
| WIRELESS HEADPHONES – NEW CLASS                    | 14, 22 |
| WIRELESS PRINTERS                                  | 13     |
| WIRELESS PRINTERS                                  | 22     |
| WOODWORKING – FAMILY GAME TABLES                   | 27     |
| WOODWORKING – TV STANDS                            | 27     |
| WOODWORKING – WOOD LATHE TURNING THEMES PENS       | 27     |
| WORD – LEVEL 1                                     | 15     |
| WORDPRESS – DESIGN YOUR OWN WEBSITE                | 16     |

#### **NetTutor.com**

#### WHERE STUDENTS GET THE HELP THEY NEED

Expert tutors are waiting to help you in the following subject areas:

- Mathematics
- Accounting
- Finance
- English Composition
- Chemistry
- Biology

NetTutor makes it easy to get help with a live tutor anytime.

To sign-up for NetTutor call Sarah at the USW Career Development

Learning Center at 219-787-3101

#### MyAcademicWorkshop (MAW)

MyAcademicWorkshop is a new and unique online math assessment, homework, and placement program customized for adult workers. This program is one of the most advanced educational tools available for learning mathematics in a familiar, learning management environment. Loaded with over 7,000 questions, MyAcademicWorkshop contains math content beginning with Basic Math. Students like MyAcademicWorkshop because it shows you how to do the problems by following step by step instruction, giving you the opportunity to try again with a similar problem, and ultimately better prepares you to get better grades on assignments or exams.

To sign-up for NetTutor call Sarah at the USW Career Development Learning Center at 219-787-3101

#### **INTERIOR DESIGN PROJECTS**

## This class will be held at: 266 Stone Ridge Court, Chesterton 219 741-0382

Do you have projects that you have always wanted to make but were not sure of what to buy or how to start. Do you want to earn some income making projects like the ones you see at art shows and for sale on Etsey? Some of the projects you can learn are: making chalk paint to use on furniture and glass, stenciling on fabric and walls, painting using alcohol inks, just to name a few. You can bring in a project to use or use the supplies I have on hand in my studio.

DATES: October 4— November 29 (Thursdays) skip 11/22

TIMES: Doors open from 8am til 6pm

INSTRUCTOR: Kim Riley Only 18 spots available

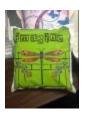

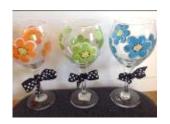

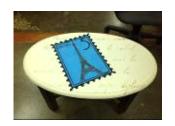

#### **Silhouette Vinyl Cutting Workshop**

You will learn how to cut, design, and resize vinyl using the silhouette cameo cutting machine. With that knowledge you can catch on glass, make stencils, and cut out permanent vinyl for exterior use. Each class students will learn a new technique to apply to a provided surface for a finished project. You can bring your own projects to work on from home. There are many websites selling projects created using this machine.

DATES: July 10—July 31 (Tuesdays) at Mittal Burns Harbor

DATES: October 15—November 12 (Monday's) at MWS

TIMES: 8am-Noon or 1-5pm

**INSTRUCTOR: Kim Riley** 

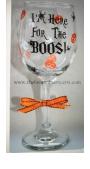

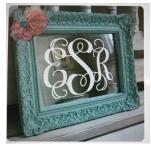

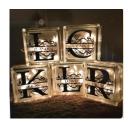

#### **HELD at ARCELORMITTAL**

1275 1/2 McCool Road, Burns Harbor

Spouses can attend with employee at no charge

#### **OPEN LAB – EVERY TUESDAY**

<u>Dates</u>: July 3 – December 11 8am – 4pm <u>Trainers</u>: Computer Education Institute

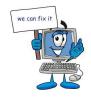

Every Tuesday between the hours of 8am and 4pm we will have a technician at the Computer lab waiting for you to bring in your very slow, broken, needing upgrading PCs! Here is a brief list of things we can help with: Fixing Slow or Broken Machines, Upgrading software /Transfer data, making sure your PC is Protected, and Upgrading Computers. Just stop by or call and make an appointment. This is an incredible opportunity, don't miss it! Keep in mind if you need any hardware or non-free software you will need to purchase it. Sam will assist in getting you the necessary software and hardware. (If you need to attend later than 4pm, please contact Sam to set up an appointment)

#### FITNESS TRACKERS FOR THE WHOLE FAMILY

<u>Dates</u>: July 2 – July 16, Mondays for 3 weeks

Trainers: Computer Education Institute

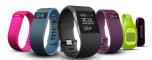

So, you REALLY want to get healthy in 2018. This class will help you begin. We will show you some of the best web-sites for exercises, motivation, healthy menus, keeping track of daily food intake and much much more. Make yourself a priority today! We will also talk about the different types of Fitness Trackers, showing you the pro's and con's of several different models. The students will get a Fitbit tracker with this class. The students cost for this class is \$40. This must be paid the first day of class. Fitbit has a new one for kids called the ACE! Come check it out

#### PASSWORD MANAGEMENT

Dates: July 12, Thursday

<u>Trainers</u>: Computer Education Institute

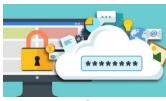

So you think "thisismypassword" is a good one? Think again! We will teach you the formulation of a good password and the reason passwords should not be re-used. Learn how to store passwords and then how to use password-management tools such as Keeppass, Lastpass and Roboform why someone might pick one over the other and from cloud services, how to add media from outside a cloud service, adding access to Google Play and how to make the device safe for use by kids

#### **HELD at ARCELORMITTAL**

1275 1/2 McCool Road, Burns Harbor

Spouses can attend with employee at no charge

#### **WIRELESS PRINTERS**

Dates: July 19, Thursday

**Trainers**: Computer Education Institute

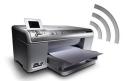

Do you have a wireless printer or do you plan on purchasing one? Are you having problems working with it or setting it up? In this class you will set up your own wireless printer and then how to troubleshoot it if it is not working. Sam gets tons of questions on wireless printers, now come get yours answered! The student cost for this class is \$30. This must be paid the first day of class.

#### **TABLETS**

<u>Dates</u>: July 23 – August 6, Mondays for 3 weeks

Trainers: Computer Education Institute

In the tablet class, we will discuss configuring the device for your personal digital services, synchronizing data to and from cloud services, how to add media from outside a cloud service, adding access to Google Play and how to make the device safe for use by kids. Student cost for this class is \$30. This must be paid the first day of class.

#### **ALEXA, GOOGLE HOME AND OTHER PERSONAL ASSISTANTS**

Dates: July 26, Thursday

**Trainers**: Computer Education Institute

More so than any other technology company, Amazon and Google have been at the forefront of new internet-enabled devices for the home. If you have, or would consider buying an Alexa or Google device, find out about all the additional devices and technologies that are available, such as the Echo Spot or Echo Connect, Google Mini, and how to integrate those devices with cameras, lighting and other smart appliances. Student cost for this class is \$30 for either the Google Mini or Echo Dot

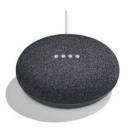

#### **HELD at ARCELORMITTAL**

1275 1/2 McCool Road, Burns Harbor

Spouses can attend with employee at no charge

#### **CUT THE CABLE**

<u>Dates</u>: August 2 -August 16, Thursdays for 3 weeks

**Trainers**: Computer Education Institute

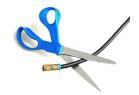

Do you wish you could ditch your expensive cable or satellite TV services? This class will discuss the state of Internet Streaming video, including smart TVs, set top boxes and free or premium video services to obtain the kinds of content you currently enjoy with your cable TV subscription. Some options maybe NetFlix, Google, Amazon, YouTube, etc...

#### WINDOWS - THE BASICS

<u>Dates</u>: August 13 - August 27, Mondays for 3 weeks

Trainers: Computer Education Institute

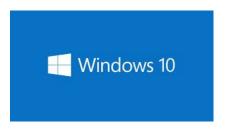

They did it again, a new version of Windows and boy is it different from 7. This class will teach you what you need to do if you want to upgrade, what are the differences between Window 7, 8 and 10, and then finally how to use the new Windows and get the most out of it. Learn about Tiles, Apps, The new Control Panel, The new Desktop, START button, File Explorer, History, Making and creating folders and tile groups, Login screen, Customizing 10 to fit your needs, creating a Microsoft Account, the user Portal and much much more.

#### WIRELESS HEADPHONES

<u>Dates</u>: August 30, Thursday for 1 week <u>Trainers</u>: Computer Education Institute

Do you understand how wireless head phones work? Is it worth it to buy the \$200 one's vs the \$20? Come to this class and learn the differences between many of the most popular types and brands available. Cost of this class for the students is \$20

#### **HELD at ARCELORMITTAL**

1275 1/2 McCool Road, Burns Harbor

Spouses can attend with employee at no charge

#### **WILL MAKER - CREATE YOUR OWN WILL**

<u>Dates</u>: September 5, Wednesday <u>Trainers</u>: Computer Education Institute

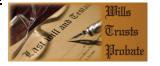

Do you have a will? Have you been putting it off because you don't want to hire an attorney and you really don't want to think about it. Well, now is the time because it is so easy. Come to this class and learn the different packages available to use and begin creating yours today! Don't let the court decide the outcome of your estate! Don't delay the distribution of your assets to your loved ones! Take just a few minutes to write your Last Will and Testament today (CEI is not offering any legal advice in this class, we are showing you how to use pre-designed software to create a will)

#### MICROSOFT WORD

<u>Dates</u>: September 6 – October 4, Thursdays for 5 weeks

Trainers: Computer Education Institute

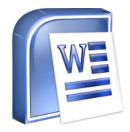

This Level I class introduces the student to the WORD desktop and its parts, how to create and navigate through a document, save it, print it and enhance it. Enhance it by learning bold, italic, font face changes, font size changes, text color changes, underline and more. You will learn how to use the Autocorrect, spell checker, insert bullets, and insert special characters, line and page formatting features. A must class for the beginner. No more feeling like you are not in control!

#### **WINDOWS - BEYOND THE BASICS**

Dates: September 10 – September 24, Mondays for 3 weeks

Trainers: Computer Education Institute

After you take the level 1 class, this class is next. Learn about backing up, the program Ninite, how to Zip files, more file management, snapping window and copying between them, plus a whole lot more!

#### **HELD at ARCELORMITTAL**

1275 1/2 McCool Road, Burns Harbor

Spouses can attend with employee at no charge

#### **SONOS & BLUE TOOTH SPEAKERS**

<u>Dates</u>: September 19, Wednesday for 1 week

Trainers: Computer Education Institute

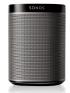

Technology is changing every day and trying to understand all the different blue tooth speakers is hard. In this class we will break them down by type, brand and cost and let you experiment with the different ones. The student cost for this class is \$40 and must be paid the first day of class.

#### **WORDPRESS - DESIGN YOUR OWN WEBSITE**

<u>Dates</u>: October 3 – October 24, Wednesdays for 4 weeks

**Trainers**: Computer Education Institute

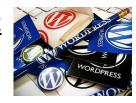

Have you ever wanted to be a web designer? Well here is your chance. Learn all the new techniques to create a new interactive web site. We will walk you thru the proper steps in design, formatting, and linking your pages. Then when it is absolutely beautiful we will walk you thru publishing to the web. If you ever wanted to create your own website, this is the class for you.

#### **CHROME BOOKS**

Dates: October 15 – October 22, Mondays for 2 weeks

Trainers: Computer Education Institute

There are many different types of Chrome Books out on the market. Come learn about the different types. Sam always gets the statement "it doesn't run Windows". But new Chromebooks will also run Android software so they're not as limited as they were. Students will be able to purchase a chromebook for \$75 if they want, or experience one of ours.

#### **HELD at ARCELORMITTAL**

1275 1/2 McCool Road, Burns Harbor

#### Spouses can attend with employee at no charge

#### **POWERPOINT**

Greate Uplead Share

<u>Dates</u>: October 29 – November 26, Mondays for 5 weeks

**Trainers**: Computer Education Institute

Create dazzling presentations! This class begins with the basics of PowerPoint from using the auto-content wizard, adding new slides, using the slide layouts and using the different views. Learn how to give your presentation dimension by adding shapes with text from the drawing toolbar, adding clipart & pictures and adding a design template to bring it all together. Work with Graphs and Organizational charts. Add transitions and sounds then learn how to save time by making global changes to your presentation using the slide master. By the end of this class, you will be ready to take the MOS certification exam.

#### **SUBLIMATION**

Dates: November 14 – November 28, Wednesdays for 3 weeks

**Trainers**: Computer Education Institute

Come let your creative side come out. Sublimation printing is the process of placing pictures and sayings on Tin Boxes, Wooden Boxes, Key Chains, Coasters, Mugs, License plates, Puzzles, etc. Come to either of these classes, pick your picture, pick your saying, pick your items of choice and make wonderful customized beautiful items! These make great presents and keepsakes!

#### **HELD at ARCELOR MITTAL**

1275 1/2 McCool Road, Burns Harbor

Spouses can attend with employee at no charge

#### **KODI & RASPBERRY PI**

Dates: November 29 – December 13, Thursdays for 3 weeks

**Trainers**: Computer Education Institute

The Raspberry Pi 3 is a tiny computer about the size of a credit card but comes with endless possibilities for everyone from programmers looking to create fun new projects to students learning about programming in the classroom. With the additions of Bluetooth and Wi-Fi, the Raspberry Pi 3 is able to be used as a central hub to connect smart home devices and sensors. As part of this class you will receive a Raspberry 3 to use and keep at the end of the class. Come see what everyone is talking about.

#### FITNESS TRACKERS & FITBIT

<u>Dates</u>: December 3 – December 17, Mondays for 3 weeks

Trainers: Computer Education Institute

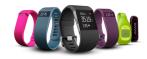

So, you REALLY want to get healthy in 2018. This class will help you begin. We will show you some of the best web-sites for exercises, motivation, healthy menus, keeping track of daily food intake and much much more. Make yourself a priority today! We will also talk about the different types of Fitness Trackers, showing you the pro's and con's of several different models. The students cost for this class is \$40.

#### **HELD at USS / MIDWEST**

1919 Willowcreek Road, Portage IN

Spouses can attend with employee at no charge

#### TECHNICAL LABS - EVERY WEDNESDAY - EVERY MONTH

<u>Dates</u>: July 11 – December 12 (8am – 4:00pm)

**Trainers**: Computer Education Institute

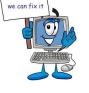

Every Wednesday between the hours of 8am and 4pm we will have a technician at the Computer lab waiting for you to bring in your very slow, broken, needing upgrading PCs! Here is a brief list of things we can help with: Fixing Slow or Broken Machines, Upgrading software /Transfer data, making sure your PC is Protected, and Upgrading Computers. Just stop by or call and make an appointment. This is an incredible opportunity, don't miss it! Keep in mind if you need any hardware or non-free software you will need to purchase it. Sam will assist in getting you the necessary software and hardware. (If you need to attend later than 4pm, please contact Sam to set up an appointment)

#### **EXCEL - THE BASICS**

<u>Dates</u>: July 9 – August 6, Mondays for 5 weeks

Trainers: Computer Education Institute

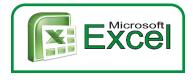

This class covers the parts of the spreadsheet and how to navigate through the cells. You will learn how to create simple formulas, write simple functions (SUM, MAX, MIN, AVG), print, save, close and open files, and format the spreadsheet to make it look professional. This includes bold, italic, changing font sizes and font faces, changing column widths, adding dollar signs, percent signs, adding color to the text and numbers, and adding or deleting rows. We will show you how to change the page setup to print landscape, center on a page, and add headers and footers and gridlines. You will also learn how to copy/cut/paste formulas and text using the menu and autofill.

#### **ON-LINE PHOTO BOOKS**

Dates: July 10 – August 7, Tuesdays for 5 weeks

<u>Trainers</u>: Computer Education Institute

This class will teach you how to go on-line and create your own personalized photo books, there are many different sites to visit. We will show you our favorites and the ones that will save you the most money!

#### **HELD at USS / MIDWEST**

1919 Willowcreek Road, Portage IN

Spouses can attend with employee at no charge

#### **AMAZON FIRE STICKS**

<u>Dates</u>: August 13 - 27, Mondays for 3 weeks

<u>Trainers</u>: Computer Education Institute

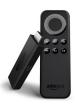

With a huge selection of movies and TV episodes, voice search that actually works, and exclusive features like ASAP and Prime Music, *Fire* TV *Stick* is an easy way to enjoy Netflix, *Amazon* Video, Hulu, HBO NOW, low-cost movie rentals, live and on-demand sports, music, photos, games, and more. Students should have an Amazon Account for this class. Student cost for this class is \$30. This must be paid the first day of class.

#### PASSWORD MANAGEMENT

Dates: September 13, Thursday

<u>Trainers</u>: Computer Education Institute

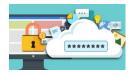

So you think "thisismypassword" is a good one? Think again! We will teach you the formulation of a good password and the reason passwords should not be re-used. Learn how to store passwords and then how to use password-management tools such as Keeppass, Lastpass and Roboform why someone might pick one over the other and from cloud services, how to add media from outside a cloud service, adding access to Google Play and how to make the device safe for use by kids

#### **QUICKEN**

<u>Dates</u>: September 4 – September 25, Tuesdays for 4 weeks

<u>Trainers</u>: Computer Education Institute

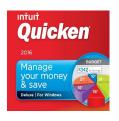

Having trouble finding out where all your money went? Could you have really spent \$5,000 on groceries? Come to this class and learn how to use the computer to keep track of all your bills, checks, deposits, etc. You will get a trial copy of Quicken with this class.

#### **HELD at USS / MIDWEST**

1919 Willowcreek Road, Portage IN

Spouses can attend with employee at no charge

#### **SUBLIMATION**

Dates: October 2 – October 9, Tuesdays for 2 weeks

**Trainers**: Computer Education Institute

Come let your creative side come out. Sublimation printing is the process of placing pictures and sayings on Tin Boxes, Wooden Boxes, Key Chains, Coasters, Mugs, License plates, Puzzles, etc. Come to either of these classes, pick your picture, pick your saying, pick your items of choice and make wonderful customized beautiful items! These make great presents and keepsakes!

#### **CALENDAR CREATOR**

<u>Dates</u>: October 16 – November 27, Tuesdays for 7 weeks

**Trainers**: Computer Education Institute

Just in time for the holidays! Come make a customized calendar for you or your photos in because you will be scanning them and making your own 12-month calendar!

#### **TABLETS**

<u>Dates</u>: November 1 – November 8, Thursdays for 2 weeks

**Trainers**: Computer Education Institute

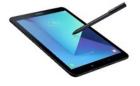

In the tablet class, we will discuss configuring the device for your personal digital services, synchronizing data to and from cloud services, how to add media from outside a cloud service, adding access to Google Play and how to make the device safe for use by kids. Student cost for this class is \$30. This must be paid the first day of class.

#### **HELD at USS / MIDWEST**

1919 Willowcreek Road, Portage IN

Spouses can attend with employee at no charge

#### ALEXA, GOOGLE HOME AND OTHER PERSONAL ASSISTANTS

<u>Dates</u>: November 5, Monday for 1 week <u>Trainers</u>: Computer Education Institute

More so than any other technology company, Amazon and Google have been at the forefront of new internet-enabled devices for the home. If you have, or would consider buying an Alexa or Google device, find out about all the additional devices and technologies that are available, such as the Echo Spot or Echo Connect, Google Mini, and how to integrate those devices with cameras, lighting and other smart appliances. Student cost for this class is \$30 for either the Google Mini or Echo Dot

#### **WIRELESS HEADPHONES**

<u>Dates</u>: November 12, Monday for 1 week <u>Trainers</u>: Computer Education Institute

Do you understand how wireless head phones work? Is it worth it to buy the \$200 one's vs the \$20? Come to this class and learn the differences between many of the most popular types and brands available. Cost of this class for the students is \$20

#### **WIRELESS PRINTERS**

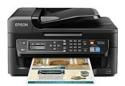

Dates: November 15, Thursday

Trainers: Computer Education Institute

Do you have a wireless printer or do you plan on purchasing one? Are you having problems working with it or setting it up? In this class you will set up your own wireless printer and then how to troubleshoot it if it is not working. Sam gets tons of questions on wireless printers, now come get yours answered! The student cost for this class is \$30. This must be paid the first day of class.

#### **HELD at USS / MIDWEST**

1919 Willowcreek Road, Portage IN

Spouses can attend with employee at no charge

#### **PAINT AND PRINT**

<u>Dates</u>: November 19 & 26, Mondays Trainers: Computer Education Institute

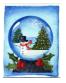

This is a 2-week class. Week 1 you will paint a picture with Kim Riley and on week 2 you will scan in that painted picture and create your own customized Christmas cards! This class was a HUGE success last year, so make sure to sign up early!

#### FITNESS TRACKERS AND FITBIT

<u>Dates</u>: November 29 - December 13, Thursdays

<u>Trainers</u>: Computer Education Institute

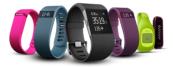

So, you REALLY want to get healthy in 2018. This class will help you begin. We will show you some of the best web-sites for exercises, motivation, healthy menus, keeping track of daily food intake and much much more. Make yourself a priority today! We will also talk about the different types of Fitness Trackers, showing you the pro's and con's of several different models. The students cost for this class is \$40.

#### **CHROME BOOKS**

<u>Dates</u>: December 3 – December 10, Mondays for 2 weeks

Trainers: Computer Education Institute

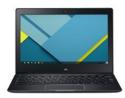

There are many different types of Chrome Books out on the market. Come learn about the different types. Sam always gets the statement "it doesn't run Windows". But new Chromebooks will also run Android software so they're not as limited as they were. Students will be able to purchase a chromebook for \$75 if they want, or experience one of ours.

#### **HELD at USS / MIDWEST**

1919 Willowcreek Road, Portage IN

Spouses can attend with employee at no charge

#### **SONOS & BLUE TOOTH SPEAKERS**

Dates: December 4, Tuesday

**Trainers**: Computer Education Institute

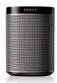

Technology is changing every day and trying to understand all the different blue tooth speakers is hard. In this class we will break them down by type, brand and cost and let you experiment with the different ones. The student cost for this class is \$40 and must be paid the first day of class.

#### WILL MAKER - CREATE YOUR OWN WILL

<u>Dates</u>: December 11, Tuesday

Trainers: Computer Education Institute

Do you have a will? Have you been putting it off because you don't want to hire an attorney and you really don't want to think about it. Well, now is the time because it is so easy. Come to this class and learn the different packages available to use and begin creating yours today! Don't let the court decide the outcome of your estate! Don't delay the distribution of your assets to your loved ones! Take just a few minutes to write your Last Will and Testament today (CEI is not offering any legal advice in this class, we are showing you how to use pre-designed software to create a will)

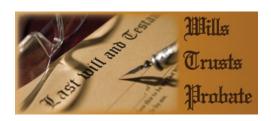

#### Computer Education Institute 100 W US Highway 20, Porter IN

#### Spouses can attend with employee at no charge

#### **SUBLIMATION WITH YOUR KIDS**

<u>Dates</u>: August 4, Saturday 9am – 2pm OR <u>Dates</u>: November 17, Saturday 9am – 2pm Trainers: Computer Education Institute

What a better way to spend a Saturday then with your kids learning about the sublimation process and creating awesome custom items. Come to these classes and make beautiful keepsake birthday gifts, Christmas Keepsakes, Mother's day or Father's day presents, plus a whole lot more. The Doors open at 9am.

#### FITNESS TRACKERS FOR THE WHOLE FAMILY

<u>Dates</u>: September 8 – September 15, Saturdays for 2 weeks

<u>Times</u>: 9am - Noon

<u>Trainers</u>: Computer Education Institute

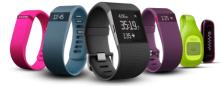

So, you REALLY want to get healthy in 2018. This class will help you begin. We will show you some of the best web-sites for exercises, motivation, healthy menus, keeping track of daily food intake and much much more. Make yourself a priority today! We will also talk about the different types of Fitness Trackers, showing you the pro's and con's of several different models. The students cost for this class is \$40. This must be paid the first day of class. Fitbit has a new one for kids called the ACE! Come check it out

#### TROUBLESHOOT YOUR PC

<u>Dates</u>: September 10 - September 24, Mondays for 3 weeks

**Trainers**: Computer Education Institute

Location: Held at CEI

Come see how to troubleshoot your PC and fix it! Is it a hardware problem or software or combination of both? This class is almost entirely hands-on; students are given supervised time with actual broken equipment, are taught to work inside a computer and how to work with Windows and the Internet to fix almost any problem.

## Career Development Center's Learning Opportunities Week June 11—15

Stop by this week and sign up for classes and get the new catalog.

On Wednesday, **June 13th** we will be holding our **OPEN HOUSE** from 11am-5pm

Stop by for Food, Prizes and Fun!

#### **WOODWORKING: FAMILY GAME TABLES**

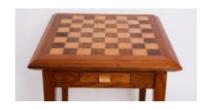

MONDAYS: 10 Weeks Starting 09/10/2018 Thru 11/12/2018 8:00-11:00 am, 11:30-2:30 pm, 3:00-6:00 pm

Entertaining friends is easy with attractive, versatile, and durable game tables great for the deck, patio, or a sunroom.

#### **WOODLATHE: TURNING THEMED PENS**

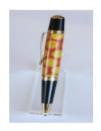

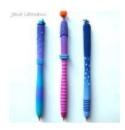

WEDNESDAYS: 10 Weeks Starting 09/12/2018 Thru 11/14/2018 8:00-11:00 am, 11:30-2:30 pm, 3:00-6:00 pm

Increase your skill by turning themed pens from nautical and skeleton to celtic and phoenix and create truly customized and captivating creations.

#### **WOODWORKING: TV STANDS**

FRIDAYS: 10 Weeks Starting 09/14/2018 Thru 11/16/2018 8:00-11:00 am, 11:30-2:30 pm, 3:00-6:00 pm

Build a functional and attractive wooden TV stand that you can be proud of pick the wood and finish of your

choice.

#### **Lawn Equipment Maintenance and Repair—SUMMER**

Summer is here and besides allergies and insect bites, your lawn mower no longer starts. The chain saw you used to trim the trees in April is too dull to cut bread. And how about that snowblower with the broken starter cord. You could spend a small fortune getting these things repaired. Or, you could repair them yourself. Bring your equipment to this twelve week class and learn how to make the necessary repairs. You will save the labor charge (\$60-75.00 per hour) and usually get your equipment in working order before the repair shop can.

DATES: June 27 —September 19 (Wednesdays)

TIMES: 8-11:00am or 4-7:00pm

**INSTRUCTOR: Mike Daly** 

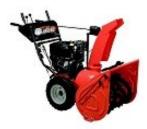

#### Lawn Equipment Maintenance and Repair – WINTER

As summer ends and cooler weather approaches, how will you prepare your lawn equipment so it will work properly next spring? Repair shops charge sixty to seventy-five dollars an hour for tuning up, repairing or prepping equipment for storage. Why not learn to do these things yourself and save. Bring your equipment into class for hands-on training.

DATES: September 26 — December 12, Wednesdays

TIMES: 8-11:00am or 4-7:00pm

**INSTRUCTOR: Mike Daly** 

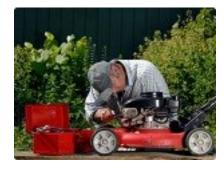

#### **FIRST AID CERTIFICATION**

American Heart Association First Aid Certification
3 hour course includes certification for 2 years
Learn about how to manage all types of injuries

DATES: Wednesday, August 8 4-7pm DATES: Monday, November 5, 5-8pm

INSTRUCTOR: Lorna Marcus BS, RN, Suzanne Phelps RN, BSN

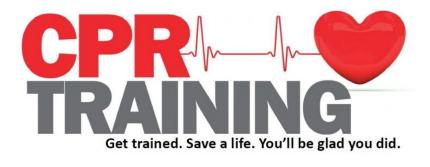

#### **CPR CERTIFICATION**

American Heart Association Heart Saver CPR Certification
3 hour course includes certification for 2 years
Learn how to identify and respond to cardiac emergencies

DATES: Tuesday, July 10—12-3pm or 4-7pm

DATES: Monday, October 29, 4-7pm

INSTRUCTOR: Lorna Marcus BS, RN, Suzanne Phelps RN, BSN

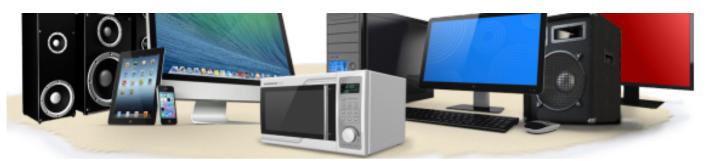

#### **OPEN CONSUMERS ELECTRONICS**

Come learn how to trouble shoot all consumer electronics. Hands on repair and maintenance training for LCD and Plasma TV's, Blue Ray players, sound bars, XBOXs, and cell phones.

**EVERY TUESDAY** 

8AM-11AM OR 3:30PM-6:30PM

**ELECTRONICS I** 

SEPT.11TH - OCT. 23RD

**ELECTRONICS II** 

NOV.6TH - DEC.11TH

ARCELORMITTAL CAREER DEVELOPMENT CENTER

1275 1/2 MCCOOL RD BURNS HARBOR, IN (219) 787-3101

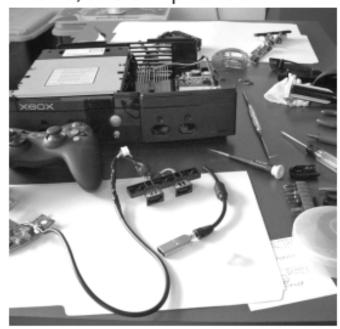

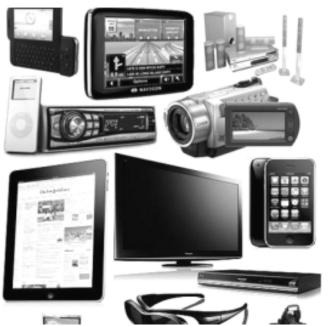

EVERY WEDNESDAY 8AM-11AM OR 3:30PM-6:30PM ELECTRONICS I

SEPT.12TH - OCT.24TH

**ELECTRONICS II** 

NOV. **7**TH - DEC. **12**TH

**US STEEL/MIDWEST** 

1919 WILLOWCREEK PORTAGE, IN 46368

(219)762-1010

ALL CLASSES INSTRUCTED BY: JIMMY MORSON

#### FLY FISHING—CASTING BASICS \*\*\* NEW CLASS

Have you ever wanted to learn the art of fly casting or how to do it better? Or, maybe you just want to know more about fly fishing? We have a great opportunity to come learn more about fly fishing and fly casting. Learn about the equipment and the various techniques to become a better caster and angler. This comprehensive three-week course will have you thinking and casting like a veteran fly fisherman in no time! Instructor Jay Anglin has been guiding and instructing fly anglers for over 20 years.

DATES: Wednesdays, August 8, 15, 22

TIMES: Noon-2:30 or 4-6:30pm

**INSTRUCTOR:** Jay Anglin

If you want/need to purchase a rod/reel outfits they are \$80. This set would normally be over \$150. Contact us before the class so that we can order them. This is optional but it is a great price!

#### **FLY TYING \*\*\* NEW CLASS**

Come to this new class and get a brief summary of the history of fly tying, the tools/ materials, and the evolution of modern fly tying including the use of synthetic materials and advanced techniques. Tie basic fly patterns...each class will be broken down into a style or type of fly and patterns that work for species such as steelhead, bass and bluegill. Instructor and professional guide Jay Anglin has been tying flies for over 35 years.

DATES: Wednesdays, July 18, July 25, August 1

TIMES: Noon-2:30 or 4-6:30pm

**INSTRUCTOR:** Jay Anglin

If you want/need to purchase a fly tying kit they are \$25. This set would normally be over \$50. Contact us before the class so that we can order them. This is optional but it is a great price!

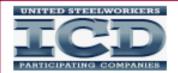

#### USW Arcelor/Mittal Burns Harbor presents . . .

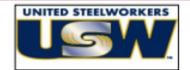

## THERMOPLASTIC WELDING

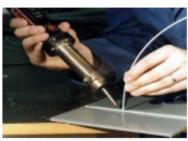

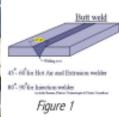

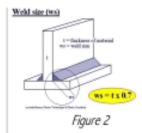

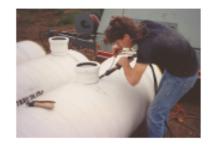

Class Dates: Wednesdays, November 7th through November 28th, 2018

Class Times: 8am OR 4pm

Class Location: Burns Harbor Career Center

#### OPTIONAL STUDENT PURCHASE

1300 Watt Welding Kit with Air Motor & Temperature Adjustment & a Hot Iron Plastic Welder for \$40 plus tax

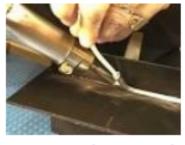

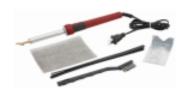

Topics will include; filler material selection, identification, joint design and equipment setup with emphasis on bead types and applications. Upon completion students should be able to perform fillet and groove welds using thermoplastic materials.

#### REGISTER NOW!!!!

Call Sarah at 219-787-3101 or stop by the Career Development Center

CLASS OFFERED BY C&C OPERATIONS 248-860-1076

#### TAILGATING & CAMPING COOKING

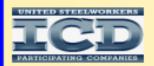

## USW ARCELOR/MITTAL BURNS HARBOR presents . .

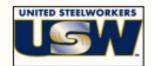

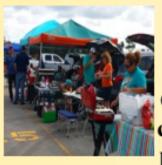

Come to class and learn to cook and enjoy outdoor cooking versatility. You will be cooking with frying pans, stock pots, dutch ovens and griddles for your

flat cooking. This is a class you don't want to miss!

JEFF BERGHOFF IS THE INSTRUCTOR

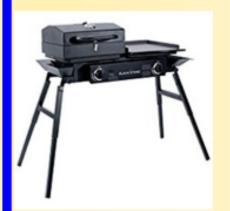

OPTIONAL PURCHASE: Blackstone Grill Tailgater #1555

OR

Coleman NXT 200 Grill

FOR A DISCOUNTED PRICE!

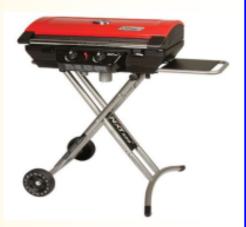

Class Dates: Tuesdays, August 21st through September 18th, 2018

Class Times: 8am OR 4pm

Class Location: BURNS HARBOR CAREER CENTER

NO CLASS ON SEPTEMBER 4TH

ACCEPTING ENROLLMENTS NOW!!!

CALL SARAH AT 219-787-3101

OR STOP BY THE LEARNING CENTER

CLASS WILL BE FILLED ON A "FIRST COME FIRST SERVE" CLASS LIMITED TO 20 STUDENTS!

Offered by C & C Operations, LLC Jim Balina and Carol Fuller 1-248-860-1076

#### **HOW MONEY WORKS**

Students will learn the rules of the money game so they can win! They will learn strategies they can implement to make their money work for them!

DATES: July 23—December 27, Mondays (once a month)

TIMES: 8-9am or 4-5pm INSTRUCTOR: Bonnie Flint

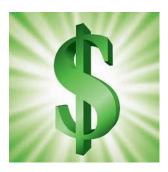

#### **Understanding & Optimizing Your Investment Choices**

This 18-hour seminar/workshop will explain very low maintenance, successful investment techniques that historically outperform the market. Participants will perform in-class exercises where they will learn how to choose the best mutual funds and stocks for their 401K, IRA/Roth IRA and Standard Brokerage Accounts.

DATES: November 26—December 11, (Mondays and Tuesdays)

TIMES: 7:30-10:30 or 11-2pm or 3:30-6:30

INSTRUCTOR: Jeff Ratcliff

#### **CUSTOMIZED WOOD DECOR**

Making customized wood signs, putting wood together or using already made wood products. Will learn how to stain, stencil and paint using different techniques. Student will make 5 projects outlined in first class.

DATES: Thursdays, August 16—September 13

TIMES: 9am –1pm or 2:30pm-6:3-pm

**INSTRUCTOR: Kim Woods** 

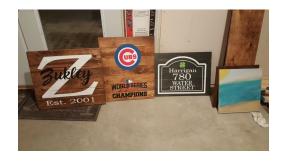

#### **SUN CATCHER AND WIND CHIMES**

In this Class Students will create a wind chime and a sun catcher using glass and beads while learning the copper foil stained glass technique and glass fusing techniques. These are popular items at art and crafts sales.

DATES: Mondays, July 16—August 6

TIMES: 8-Noon or 2-6pm INSTRUCTOR: Beth Harrigan

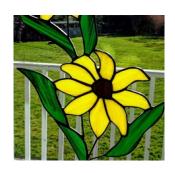

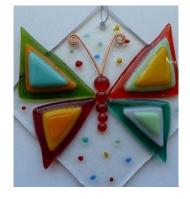

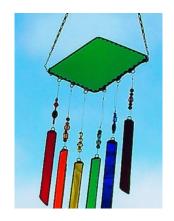

#### **MOSAIC GARDEN ACCENTS**

Mosaic Planter are beautiful additions to yards, gardens, and decks. In this class you will have the choice of one of three different planters. A wood 3 shelf mosaic plant stand, PVC pipe mosaic Planter with clay pots and solar light, and a wood mosaic deck railing planter box.

DATES: Fridays, September 7—October 5

TIMES: 98m –12pm or 2pm-6pm INSTRUCTOR: Beth Harrigan

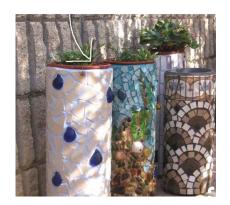

#### **GLASS FUSING FOR THE HOLIDAYS**

Students will learn the art of of glass fusing to create beautiful glass piece of art to decorate their home for the holidays.

DATES: Fridays, October 26—November 30

TIMES: 8-Noon or 2-6pm INSTRUCTOR: Beth Harrigan

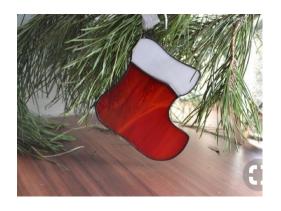

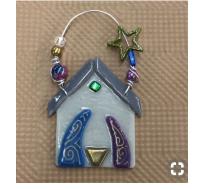

## ArcelorMittal Career Development Center 1275 1/2 McCool Road, Burns Harbor

### **LEARN TO COOK MEDITERRANEAN**

So, I am sure you have all hear about how good Mediterranean food is for you. Now you can come learn how to make it for yourself. Week one will be appetizers, week 2 will be main dishes and week 3 will be desserts. Make things like Hummus, Toum, Tabouli, Grape Leaves, Baklava, plus a whole lot more!

**DATES:** December 5 – December 19, Wednesdays for 3 weeks

**TIMES:** Noon-2:30 or 4-6:30

TRAINERS: Patti Boyer

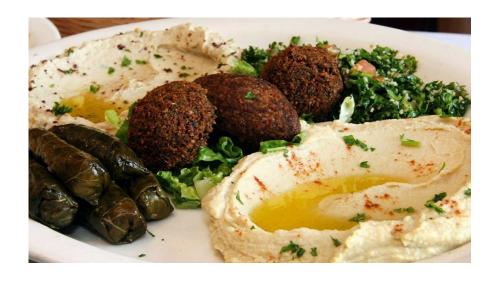

## **WORDS TO LIVE BY**

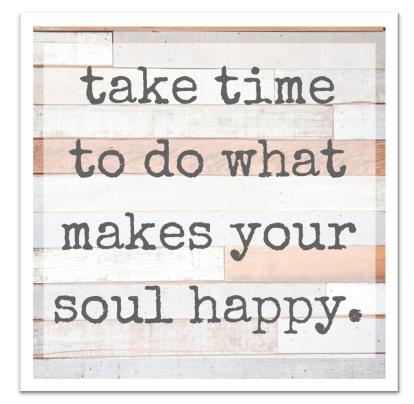

Imagine
With all
Believe
With all
Achieve
With all
your might.

be kind. stay humble. Smile often. Stay loyal. keep honest. travel when possible. hever stop

### Watercolor Painting

Come join in and learn the joys and rewards of painting with watercolors. This is a hands-on class where you will learn by doingand develop your artistic talents while creating beautiful watercolor paintings. Beginning, intermediate and advanced students are welcome.

Landscapes and still life paintings will be studied and each student can progress through individual development and enjoy the satisfaction of learning the process of how to paint in watercolor, as well as acquiring other artistic skills. An excellent "how to" book and supplies are provided for beginners.

It will be the "learn by doing" activity in a relaxed art atmosphere that will be the most fun. We will explore many watercolor techniques and applications and each week will be an interesting and productive challenge! You will be able to see your progression as the weeks go by.

The Instructor is Bill Cavalier, an award-winning watercolor artist from Michigan City with 45 years of watercolor experience and he will show you how easy and enjoyable painting in watercolor can be.

August 29th to November 14th, 2018. 12 weeks. Classes meet on Wednesday.

Mornings 9 - 12 pm & Afternoons 4 to 7 pm.

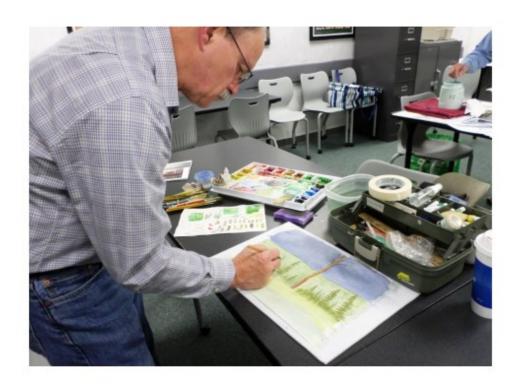

## ArcelorMittal Career Development Center 1275 1/2 McCool Road, Burns Harbor

#### **How to Start and Run a Small Business**

Planning before starting is an important step toward operating a successful business. Many students have said to me that they wish they would have taken this class before starting a business. This is an introductory course that teaches the basics of starting any type of small business. The course will focus on licenses/permits required, taxation, deductible expenses, insurance, record keeping and legal issues. After you have taken this course, you will clearly understand what's required to start a small business. Spouses are welcomed to attend at no charge.

DATES: Tuesdays, September 25, 2018 - November 13, 2018 (skip 10/2 & 11/6)

TIMES: 8:00 AM to 10:00 AM and 4:00 PM to 6:00 PM

**INSTRUCTOR: Scott Williams** 

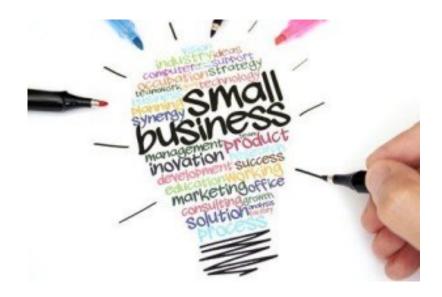

## ArcelorMittal Career Development Center 1275 1/2 McCool Road, Burns Harbor

#### **RETIRE READY**

Are you trying to make the best decisions possible regarding your retirement but not sure where to start? Not sure how to manage your 401(k) when you retire? Do you know someone who manages their own money and tells you that you should just invest it yourself? Many have come to realize that the stock market is risky and they don't want to worry about running out of money because of a downturn in the market. We'll cover the retirement process including your pension options, Social Security and the resources you have available to make the best decisions possible. Have you heard of Roth accounts but aren't sure how they play into your retirement strategy? Have you considered an annuity but aren't sure if it's the best investment for you? Does Medicare leave you confused? Maybe you have experienced a parent go into a nursing home and you're not sure how to protect your children and your savings if you need to go into a nursing home.

DATES: October 24—November 7, Wednesdays

TIMES: 4-5:30pm

**INSTRUCTOR: Robert Engel** 

#### **HEALTH PLANNING**

Health Care costs are on the minds of most people considering retirement. Many are asking questions, such as what does Medicare provide and how do Medicare Supplement policies work with your retiree health care coverage? What happens if you need to go to a nursing home? How much will Medicare cover and what will happen if you end up needing Medicaid to pay for it too. Everyone's situation is unique, but this class is a great place to start if you're planning for health care expense in retirement. Learn about the ways you can insure your final wishes with respect to health care are met. Learn what the Medicaid spend down is and how a unique and exciting Indiana law can help protect your assets in the event you do Medicaid assistance at some point in your retirement

**DATES: September 26, Wednesday** 

TIMES: 4-5:30pm

**INSTRUCTOR:** Robert Engel

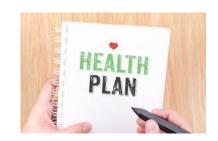

### **HEATING AND AIR CONDITIONING**

#### ATTENTION FORMER 64 WEEK HVAC PROGRAM STUDENTS!

Did you have to leave the program before completion? Are you looking to get back in but not start at the beginning? Openings are available in the near future for entry into HVAC 2 or HVAC 3. Interested? Talk to Dennis, I am here Monday – Wednesday. You can leave a message for Dennis at 787-3110 or email me at dmat756@graduate.org.

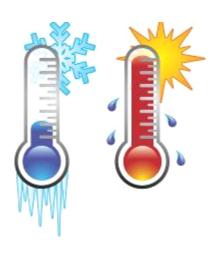

## Career Development Off-Site Custom Classes

#### PRIVATE PILOT GROUND SCHOOL CLASS

Students will receive a Cessna Pilot Kit (included in the cost) that includes a deluxe flight bag, complete syllabus for the Private Pilot Course, and an E6B. Each Student will need to complete labs at home before each class session. The class with consist of a group discussion and lecture. The student should be prepared to take the FAA Written Knowledge Test upon completion of the ground school. (To be taken at Eagle Aircraft). This course requires dedicated home study as well as classroom attendance.

**DATES**: October 2—December 4 (Tuesdays & Thursdays)— skip 11/22

**TIMES**: 6-8:30pm

**Location**: Eagle Aircraft

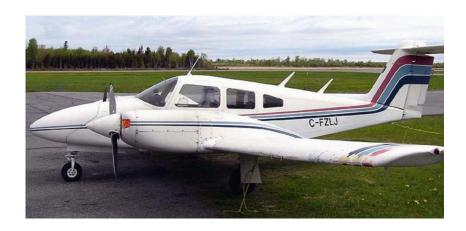

#### **SOLUTIONS AT WORK – Session 1**

This 3 month program consists of 12 weight management sessions and 12 fitness training sessions held at Omni Health and Fitness in Chesterton. Each week, participants will meet with a Certified Thin & Healthy Instructor to discuss different topics of nutrition (i.e. Powerful Why, Fat Intake, Portion Control, Metabolic Conditioning). In addition to nutrition education, participants will also meet with a Certified Personal Trainer to learn and discuss different elements of physical activity (i.e. Basic Anatomy, Functional Training, Balance and Stability, Metabolic Conditioning). The program also allows participants full access to both fitness centers (Chesterton and Schererville) throughout the 12 weeks. Both facilities offer over 60 Group Exercise Classes each week for all fitness levels. Class schedule includes (but is not limited to) ZUMBA, Total Body Conditioning, Strength, Aqua Aerobics and Cycling. Participants will also have unlimited use of SGT (Small Group Training). Please check out our website for a full description of classes and schedules

DATES: August 28—November 15 (Tuesdays)

TIMES: 8-9am or 3:45-4:45pm INSTRUCTOR: Solutions at Work

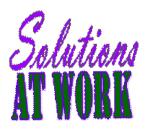

### **SOLUTIONS AT WORK – Session 2**

This 3 month program consists of 12 weight management sessions and 12 fitness training sessions held at Omni Health and Fitness in Chesterton. Each week, participants will meet with a Certified Thin & Healthy Instructor to discuss different topics of nutrition (i.e. Powerful Why, Fat Intake, Portion Control, Metabolic Conditioning). In addition to nutrition education, participants will also meet with a Certified Personal Trainer to learn and discuss different elements of physical activity (i.e. Basic Anatomy, Functional Training, Balance and Stability, Metabolic Conditioning). The program also allows participants full access to both fitness centers (Chesterton and Schererville) throughout the 12 weeks. Both facilities offer over 60 Group Exercise Classes each week for all fitness levels. Class schedule includes (but is not limited to) ZUMBA, Total Body Conditioning, Strength, Aqua Aerobics and Cycling. Participants will also have unlimited use of SGT (Small Group Training). Please check out our website for a full description of classes and schedules.

DATES: August 27— November 19 (Mondays) skip 9/3

TIMES: 8-9am or 3:45-4:45pm INSTRUCTOR: Solutions at Work

## USS MIDWEST STEEL 1919 WILLOWCREEK ROAD, PORTAGE

### **PAINT AND PRINT**

This is a 2-week class. Week 1 you will paint a picture with Kim Riley and on week 2 you will scan in that painted picture and create your own customized Christmas cards! This class was a HUGE success last year, so make sure to sign up early!

DATES: November 19 & 26

TIMES: 8-12 and 1-5

**INSTRUCTOR: Kim Riley and Chris Turner** 

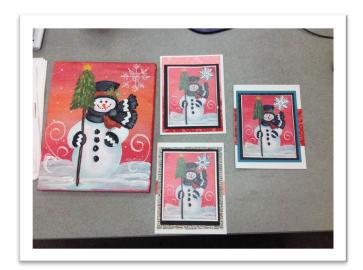

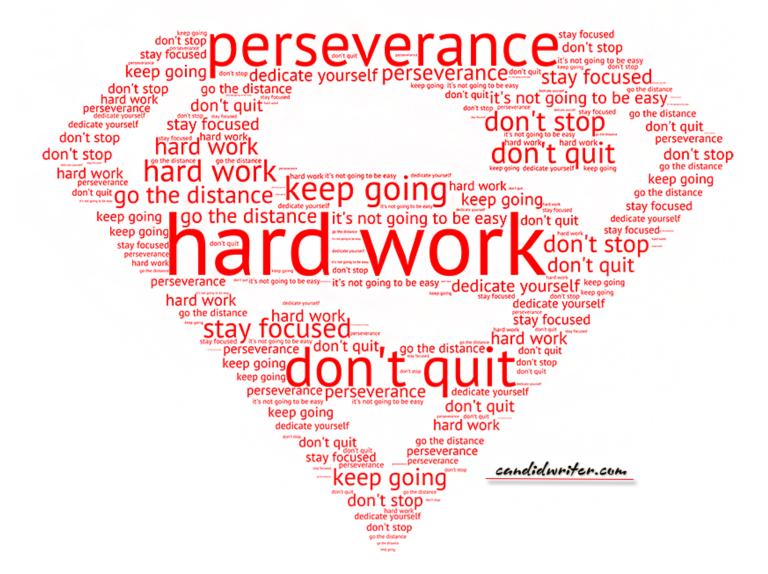

Are there classes that you would like to take that you do not see offered in the catalog?

In order to add a "new class" you need to have 5 active employees. Contact Sarah at 787-3101 to discuss these classes that you are looking for.

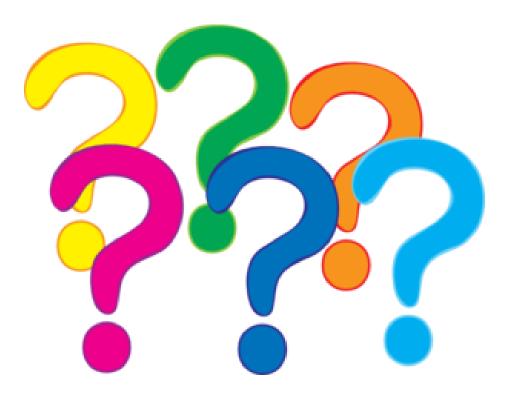

# Some of the wonderful students in class or their projects

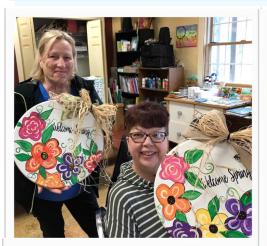

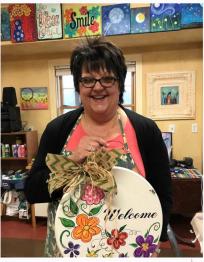

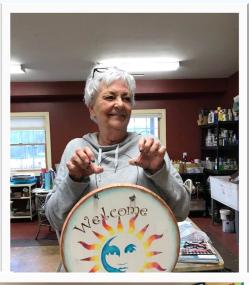

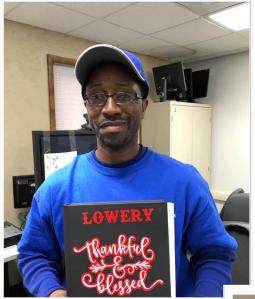

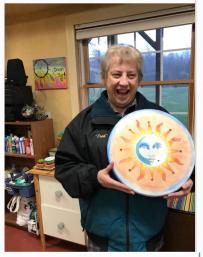

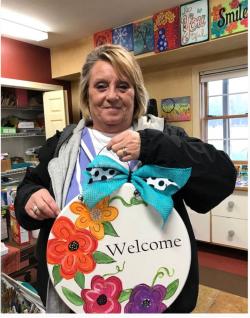

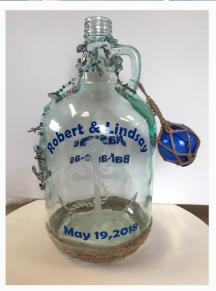

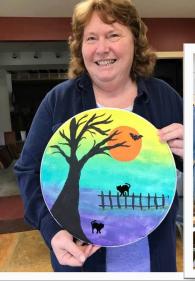

# Some of the wonderful students in class or their projects

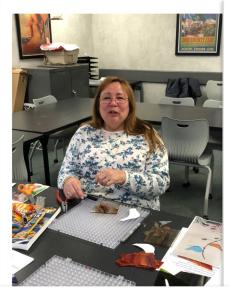

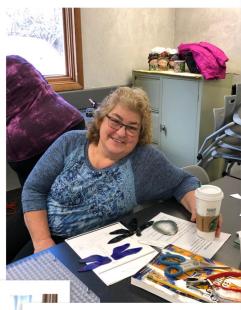

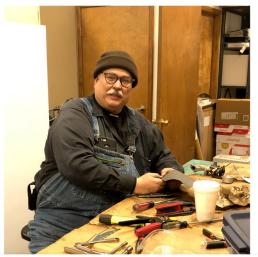

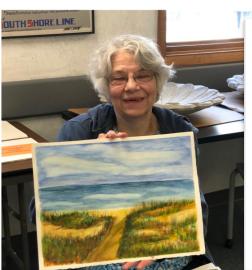

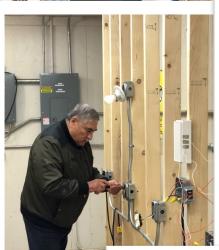

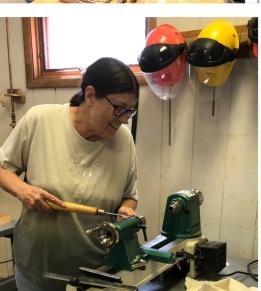

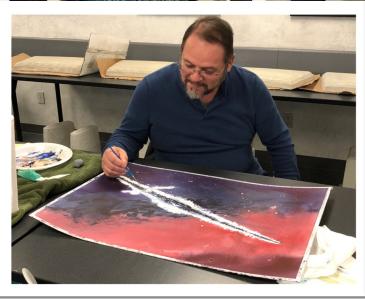

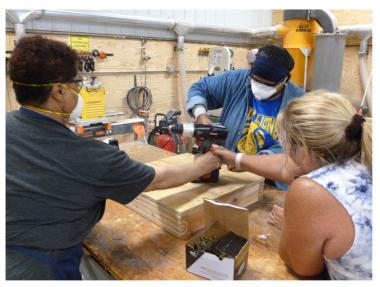

# Some of the wonderful students in class or their projects

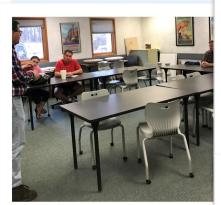

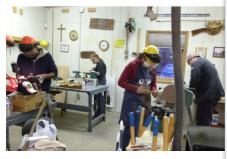

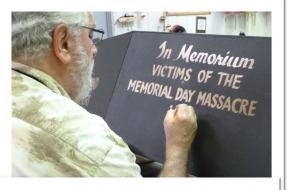

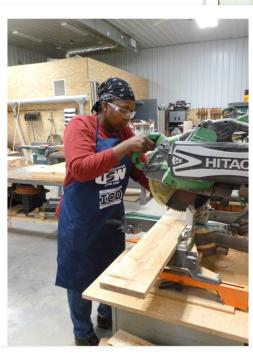

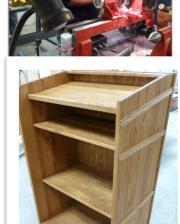

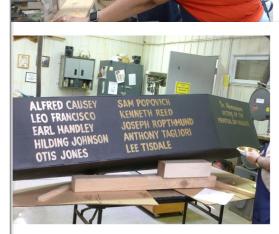

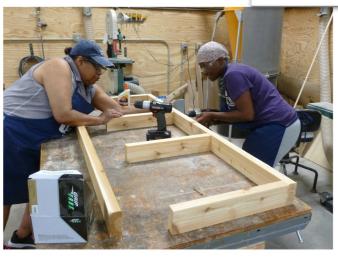

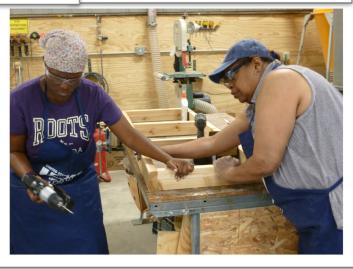

## LEARNING CENTER LOCATIONS

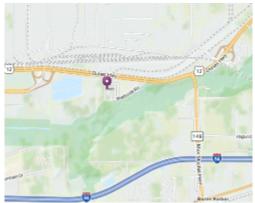

USWA/MITTAL-Burns Harbor 1275 1/2 McCool Road Burns Harbor, Indiana www.mittalcareer.org

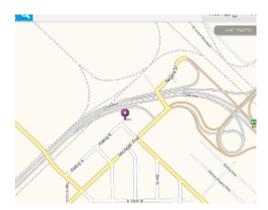

Bernard Kleiman Joblink Learning Center 3210 Watling Street (MC7-200) East Chicago, Indiana www.bkjoblink.org

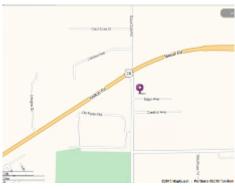

US Steel / Midwest 1919 Willowcreek Portage, IN 46368 www.ussmidwestcareer.com

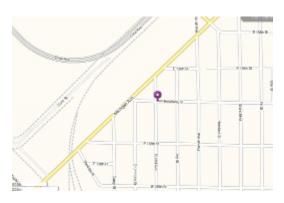

Leon Lynch Learning Center 1410 Broadway Ave East Chicago, Indiana www.ihlearningcenter.org

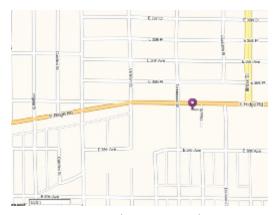

US Steel – Gary Works 1221 E Ridge Road Gary, Indiana www.usscareer.com

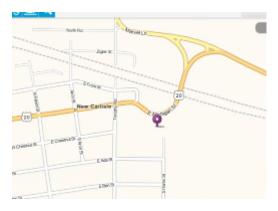

I/N Tek & I/N Kote ICD Learning Center 7071 E SR 2, New Carlisle IN www.usw9231.com/icd/

Burns Harbor Career Development 1275 1/2 McCool Road Burns Harbor, IN 46304 PRESORT STD U.S. PORTAGE PAID GRIFFITH, IN PERMIT #24

Current resident or

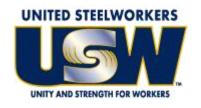

www.usw.org

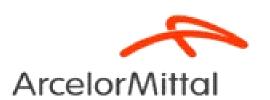

www.arcelormittal.com

# Your Career Development Learning Center

1275 1/2 McCool Road, Burns Harbor 8:00am until 4:00pm Monday through Friday (219) 787-3101

Website: www.mittalcareer.org